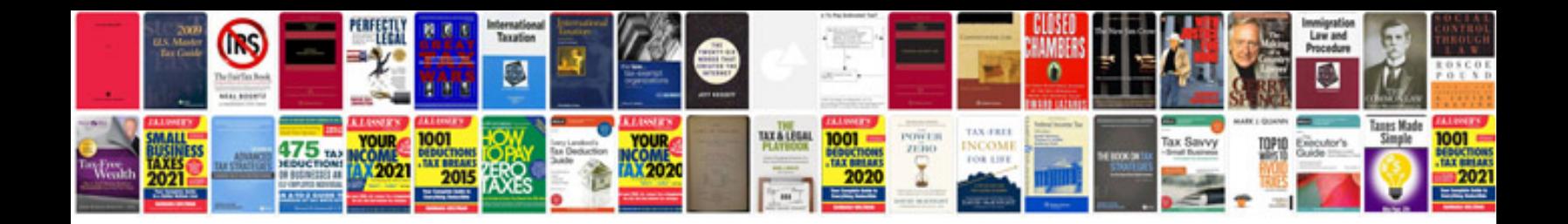

**Architecture form space and order free download**

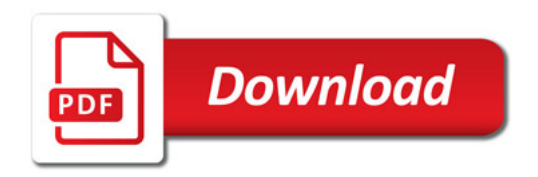

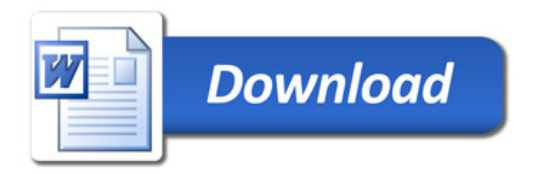